## <span id="page-0-0"></span>Obsah

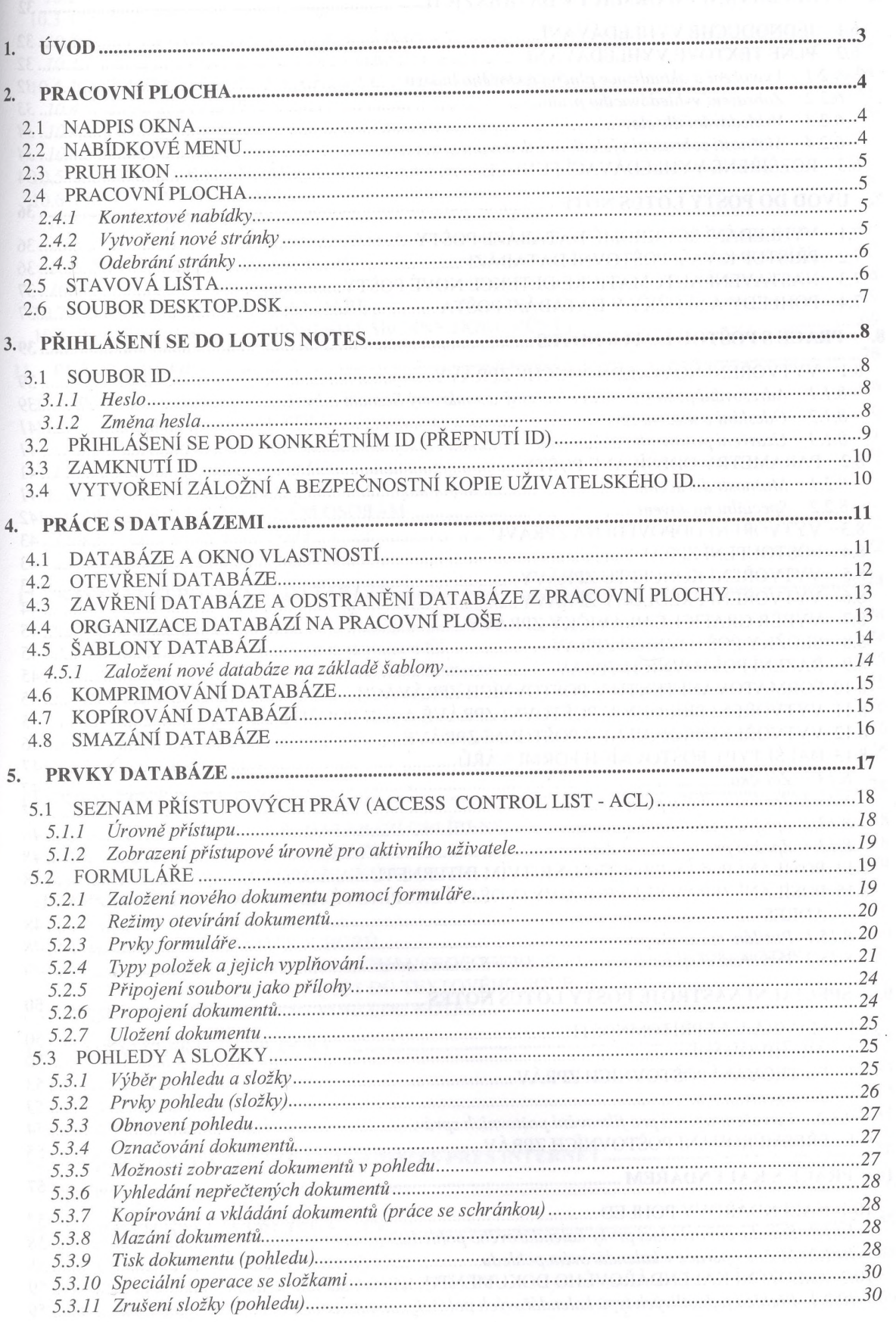

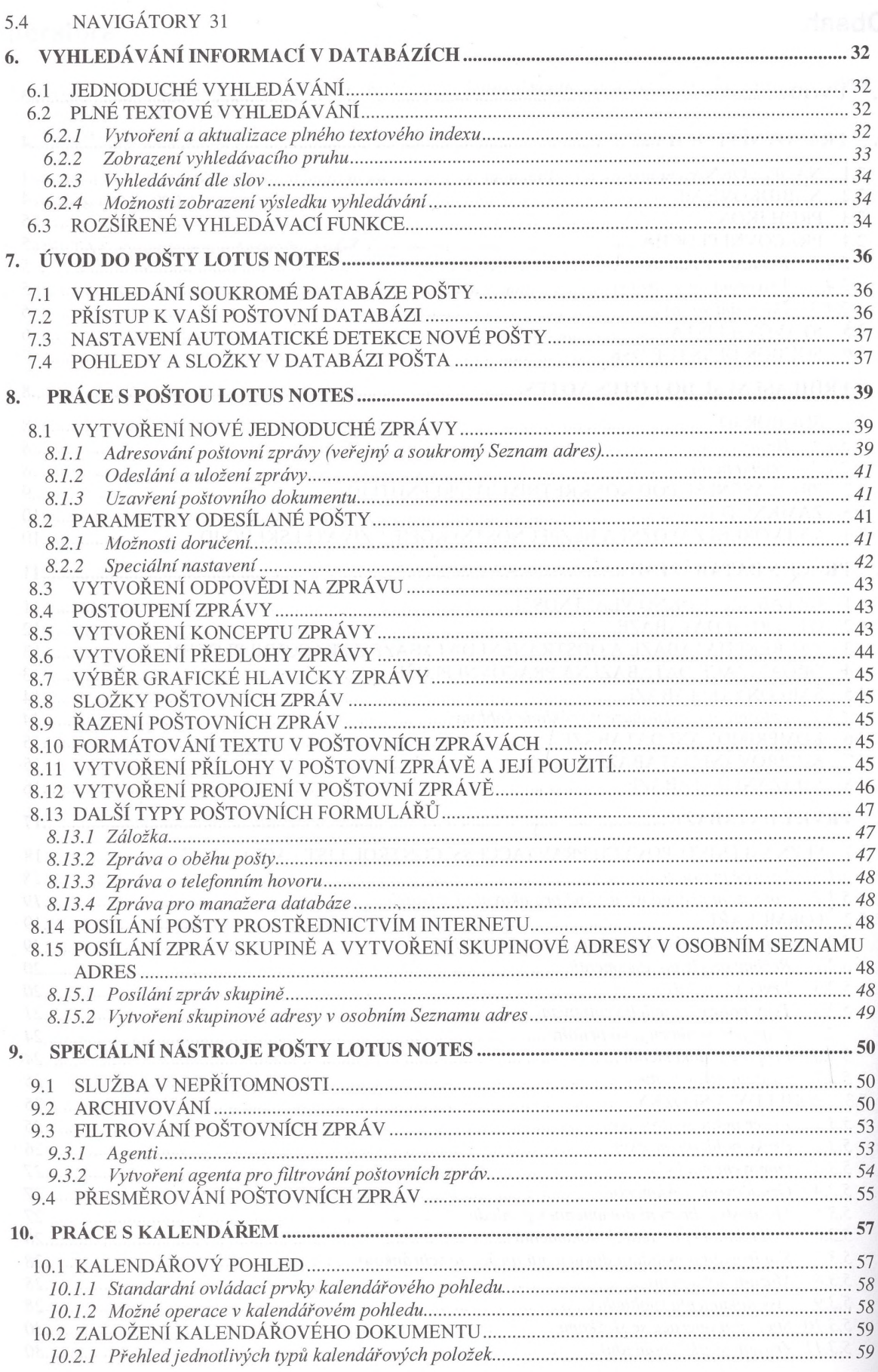

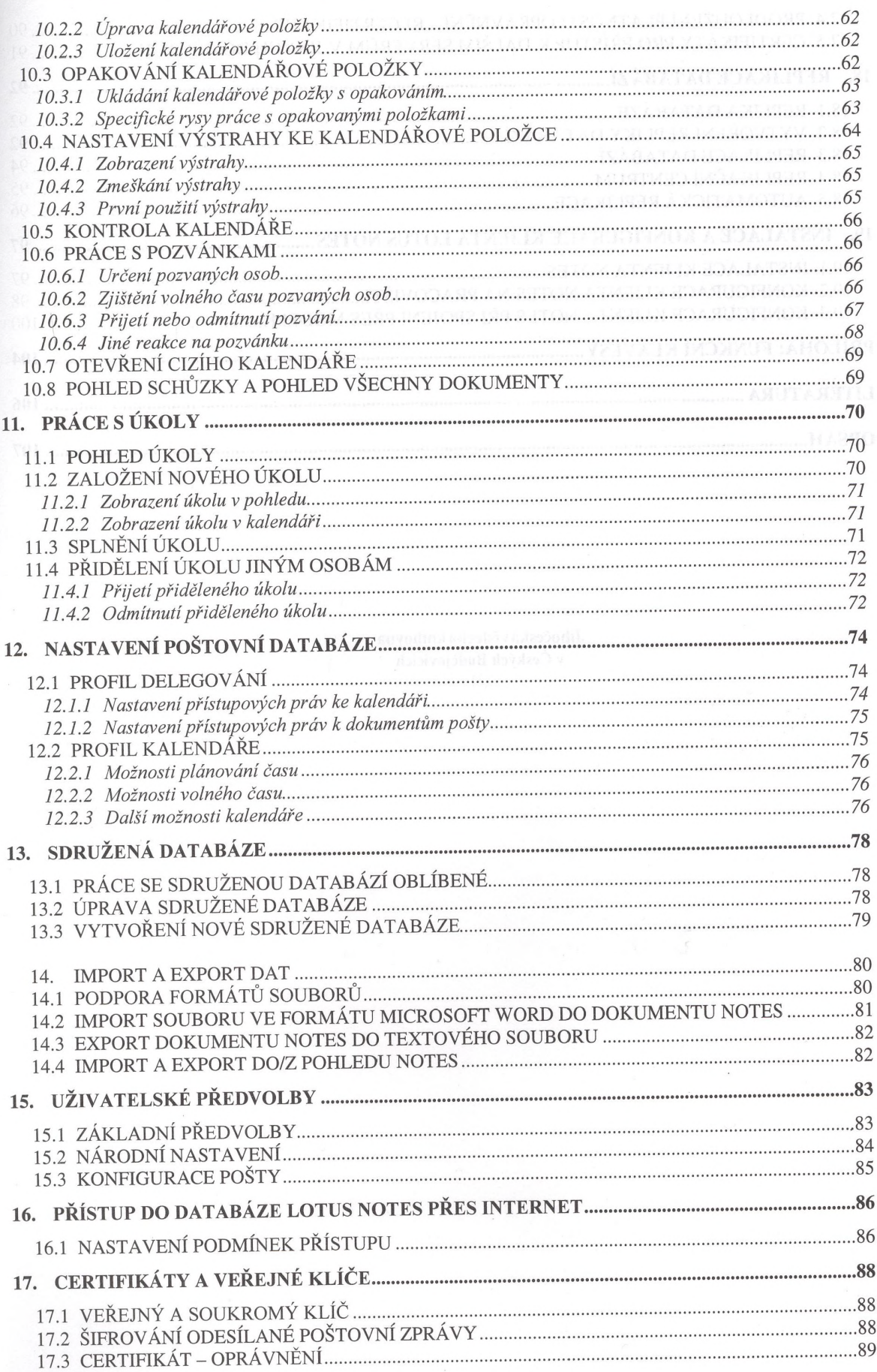

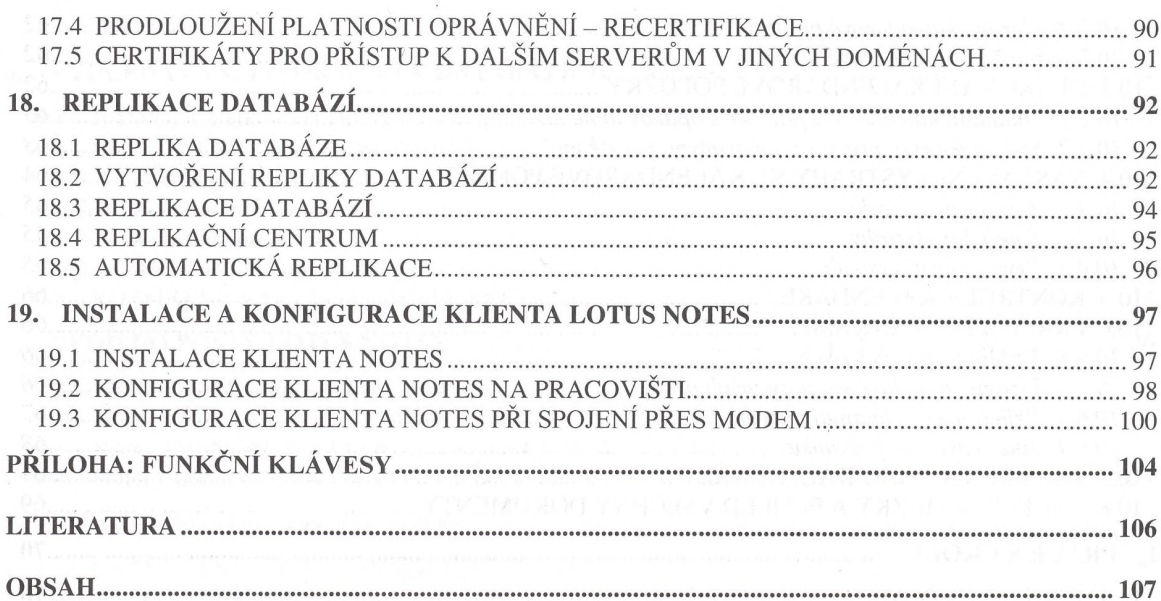

Jihočeská vědecká knihovna v Českých Budějovicích  $(3)$